## **Réseau sans fil**

L'université Polytechnique Hauts-de-France met à disposition de ses usagers des espaces d'accès sans fil, répartie sur l'ensemble des campus de l'établissement. Environ 300 points d'accès sont répartis sur le campus du Mont Houy, Tertiales, Cambrai et Maubeuge.

Les personnels et les étudiants de l'UVHC utilisent leur code d'accès personnel (le même que l'ENT) pour se connecter. Les étudiants disposent des réseaux "**eduroam**" ou en dépannage "**eduspot**" (à réserver pour télécharger l'installateur eduroam sur [https://cat.eduroam.org](https://cat/eduroam.org)). Les membres du personnel bénéficient en plus du réseau "**personnel**" pour accéder à l'intranet (serveurs spécifiques, imprimantes) à condition de référencer leur machine auprès de la DSI (faire une demande d'adresse IP dans l'ENT) et de disposer d'un antivirus à jour.

Les personnes extérieures à l'UPHF (les visiteurs), issues d'établissements français bénéficiant du service de la fédération d'identité Renater [\(https://services.renater.fr/federation/participants/idp\)](https://services.renater.fr/federation/participants/idp) peuvent se connecter depuis le réseau "**eduspot**". Les personnes issues d'établissements partenaires Eduroam (se référer à [http://www.eduroam.org\)](http://www.eduroam.org), peuvent se connecter avec leur propre identifiant depuis le réseau "**eduroam**".

Pour des raisons de sécurité, nous vous conseillons vivement d'utiliser le service eduroam, un outil d'installation est disponible sur [http://cat.eduroam.org.](http://cat.eduroam.org)

## <font 18px/inherit;;inherit;;inherit>**Comptes d'accès pour les visiteurs** </font>

Les visiteurs de l'université dont l'établissement n'est pas partenaire Eduroam, pouvent bénéficier d'un accès au réseau wifi **eduroam**. La demande du compte doit être formulée par le membre du personnel de l'UVHC qui accueille le visiteur, auprès du secrétariat de la DSI (poste 1130), ou dans l'ENT, ou eq-reseau-tech@univ-valenciennes.fr, en précisant l'identité du visiteur et les dates d'arrivée et de départ.

Après obtention de l'identifiant et du mot de passe, consulter la documentation relative à eduroam.

## **L'accès au réseau est destiné à un usage strictement professionnel, pédagogique, de recherche et culturel, en se connectant l'utilisateur s'engage à respecter le règlement intérieur des systèmes d'information incluant le respect de la charte Renater.**

From: <https://www.uphf.fr/wiki/> - **Espace de Documentation** Permanent link:

**[https://www.uphf.fr/wiki/doku.php/reseau\\_serveurs\\_et\\_telephonie/wifi?rev=1542722557](https://www.uphf.fr/wiki/doku.php/reseau_serveurs_et_telephonie/wifi?rev=1542722557)**

Last update: **2018/11/20 15:02**

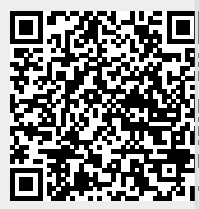